## 기관관리자 대상 희망이음 권한 및 사용자 정비 교육

## □ 교육개요

- 대상 : 사회복지시설·법인 기관장 또는 기관 관리자<sup>\*</sup> \* 사회복지시설정보시스템 관리자 또는 부관리자
- 일시 : '22. 8. 25.(목) 10:00 ~ 11:00 (1시간)
- 내용 : 직원 등록 및 권한 설정 방법, 기존 자료가 정비되지 않아 접속이 안 되는 사용자 계정 조치방법
- 방법 : 유투브 라이브 활용 실시간 강의

\* 접속방법 : https://bit.ly/희망이음계정

## □ 교육 주요내용

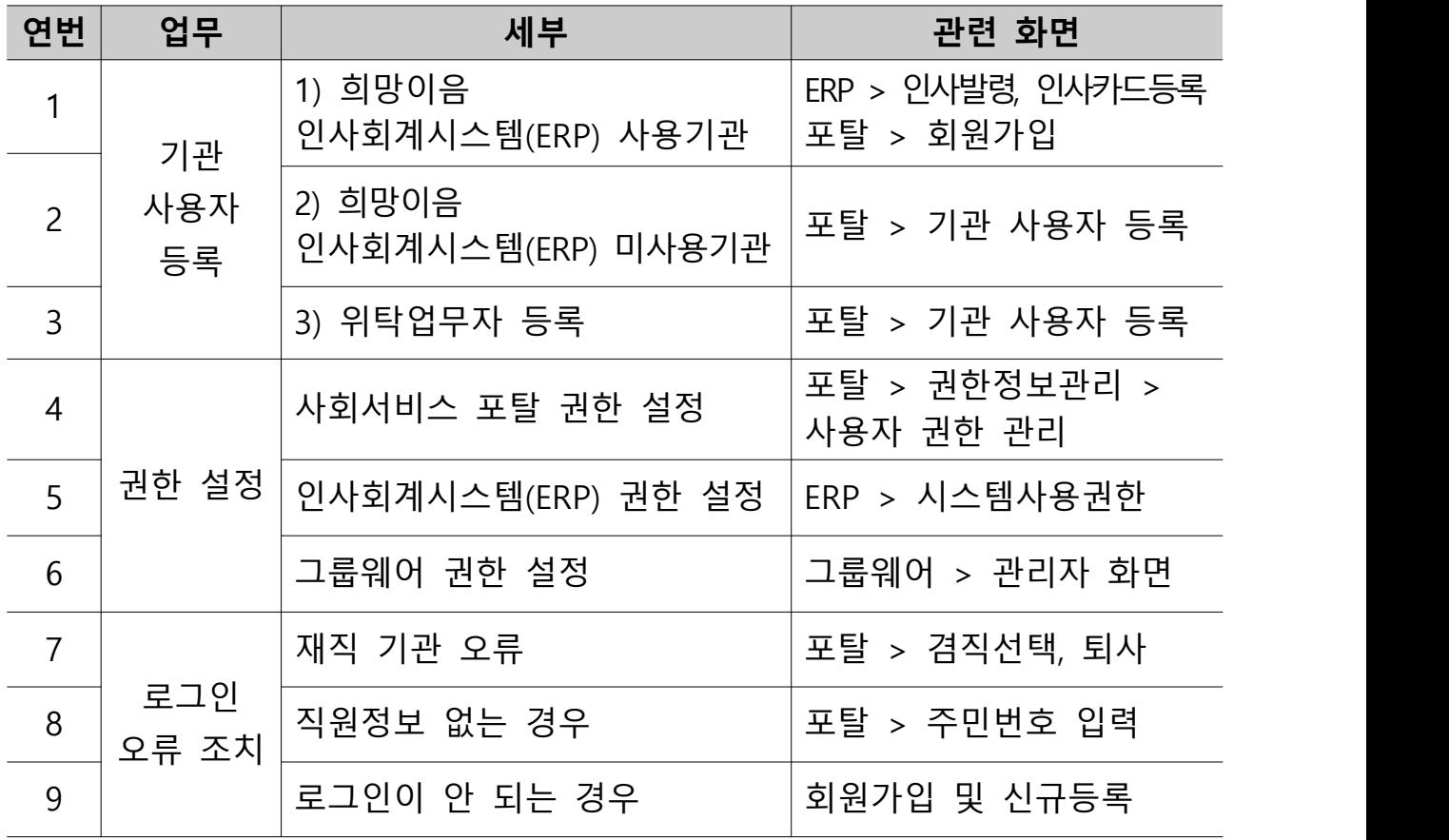